# Francesco Filidei *Ballata* 2011

Premiere 2014

# *<u>ircam</u>* **EZE** Centre Pompidou

The setup and the execution of the electroacoustic part of this work requires a Computer Music Designer (Max expert).

# **Table of Contents**

<span id="page-1-0"></span>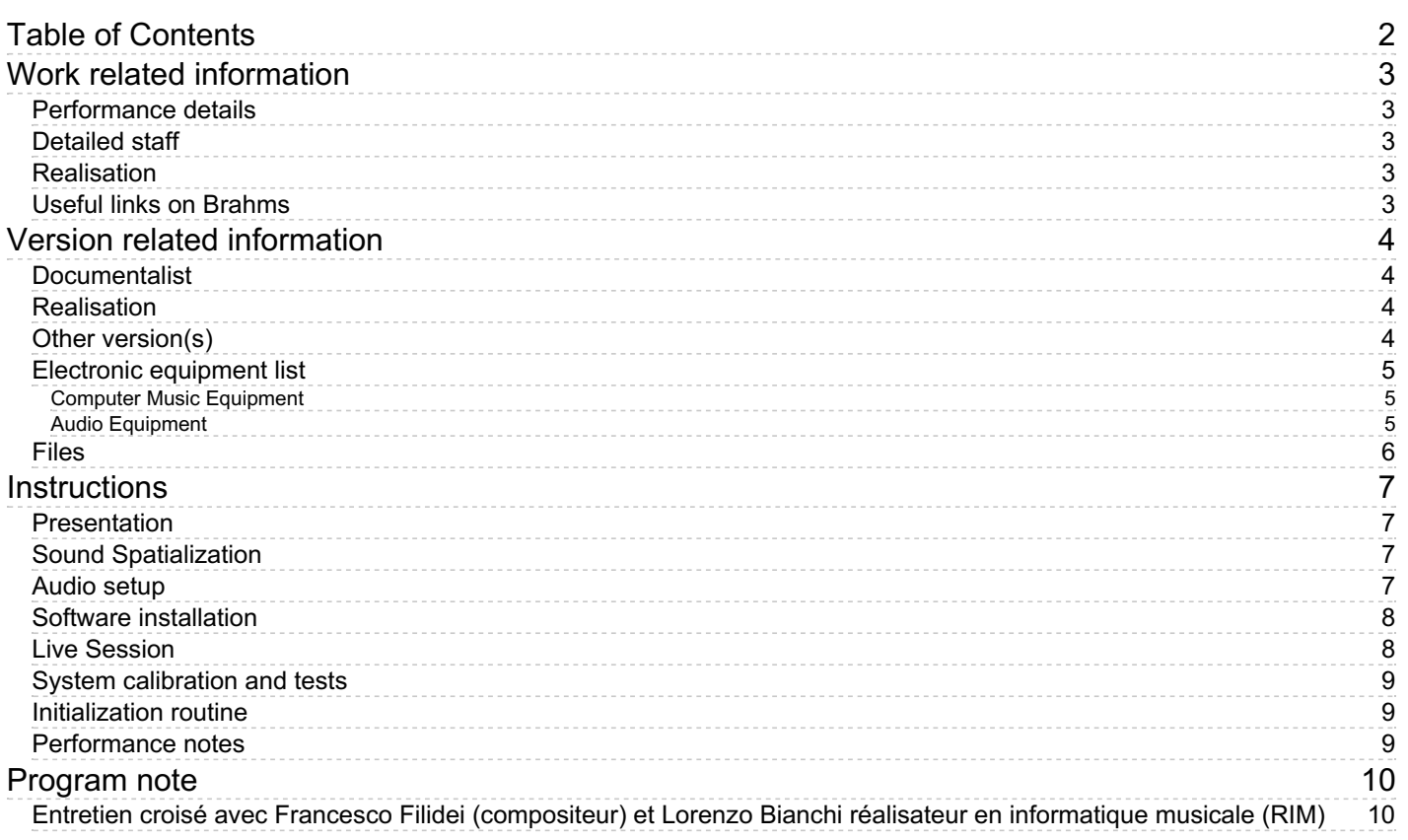

# <span id="page-2-0"></span>**Work related information**

## <span id="page-2-1"></span>**Performance details**

• June 18, 2011,  $\langle p \rangle$ France, Paris, festival Agora, église Saint-Eustache $\langle p \rangle$ 

Publisher : Rai Trade

## <span id="page-2-2"></span>**Detailed staff**

- soloist: organ
- flute (also alto flute), clarinet (also bass clarinet), 3 percussionists, harp, 2 violins, 2 violas, 2 cellos

## <span id="page-2-3"></span>**Realisation**

Lorenzo Bianchi

## <span id="page-2-4"></span>**Useful links on Brahms**

- *[Ballata](https://brahms.ircam.fr/en/works/work/29260/)* **for organ and ensemble (2011), 15mn**
- **[Francesco](https://brahms.ircam.fr/en/composers/composer/21883/) Filidei**

# <span id="page-3-0"></span>**Version related information**

First performance Performance date: June 6, 2011 Documentation date: Nov. 23, 2014 Version state: valid, validation date : April 27, 2020, update : May 6, 2021, 3:09 p.m.

## <span id="page-3-1"></span>**Documentalist**

(lbianchi@ircam.fr)

You noticed a mistake in this documentation or you were really happy to use it? Send us feedback!

## <span id="page-3-2"></span>**Realisation**

- Lorenzo Bianchi (Computer Music Designer)
- Julien Aléonard (Sound engineer)
- Maxime Le Saux (Sound engineer)

Version length: 15 mn Default work length: 15 mn

### <span id="page-3-3"></span>**Other version(s)**

Francesco Filidei - Ballata - [premiere-archive](https://brahms.ircam.fr/sidney/work/543/) (June 18, 2011)

## <span id="page-4-0"></span>**Electronic equipment list**

#### <span id="page-4-1"></span>**Computer Music Equipment**

- 1 MacBook Pro *Apple Laptops* (Apple)
- 1 Live *Music Software* (Ableton)
- 1 Hammerfall *Sound Board* (RME) with a minimum of 14 digital output channels
- 1 MIDI Mixer *MIDI Mixer* optional

#### <span id="page-4-2"></span>**Audio Equipment**

- 24 Microphone *Microphone*
- 14 Loudspeaker *Loudspeakers* as a minimum
- 2 subwoofer *Subwoofers*
- 2 ear-monitor *Headphones*

## <span id="page-5-0"></span>**Files**

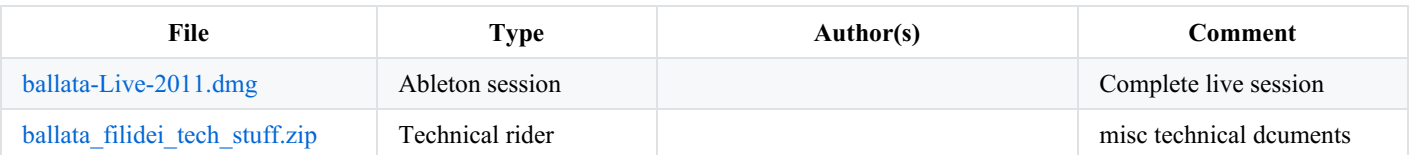

# <span id="page-6-0"></span>**Instructions**

# <span id="page-6-1"></span>**Presentation**

The electronic music is driven by a click-track that has to be sent to the conductor and the soloist (Organ)

The software environnement is Ableton Live, there is no Max-msp patch for the concert.

The spatialisation of sound is the main challenge of the electronic music and is quite complex: 14 channels plus the 2 tracks for the clicktrack.

Frontal stereo sound diffusion for the amplification of the ensemble, it should blend with the electronic part.

# <span id="page-6-2"></span>**Sound Spatialization**

1) Stereo PA: instrumental amplification and all the electronics that has to be perceived as mixed with the acoustic instruments

2) Inner circle of 6 loudspeaker: the concert was in a church, so, in order to limit reverberation's problems, we put the loudspeakers under the chairs , sending the sound directly on the bodies of the public.

we used these loudspeakers for soft, intimate and tiny sounds.

3) external circle of 6 loudspeakers: these speakers are pointed towards the outside and not towards the public. the idea is to use the church's space like the organ does and to animate the entire acoustic of the church. We used these loudspeakers for very loud sounds and for the crescendos.

## <span id="page-6-3"></span>**Audio setup**

As an example, loudspeakers setup for the Saint-Eustache church :

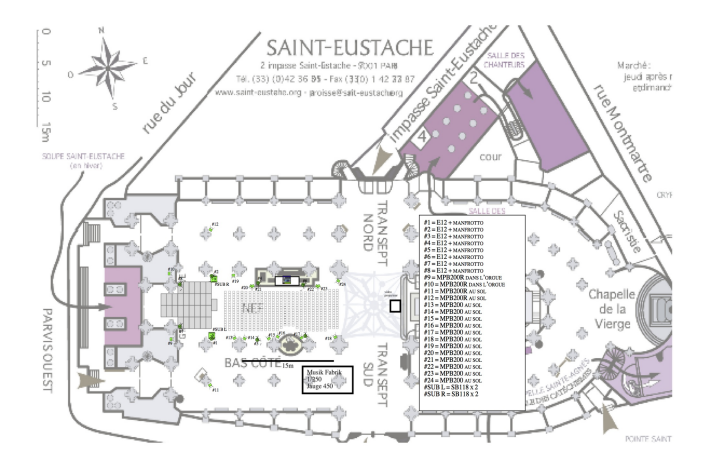

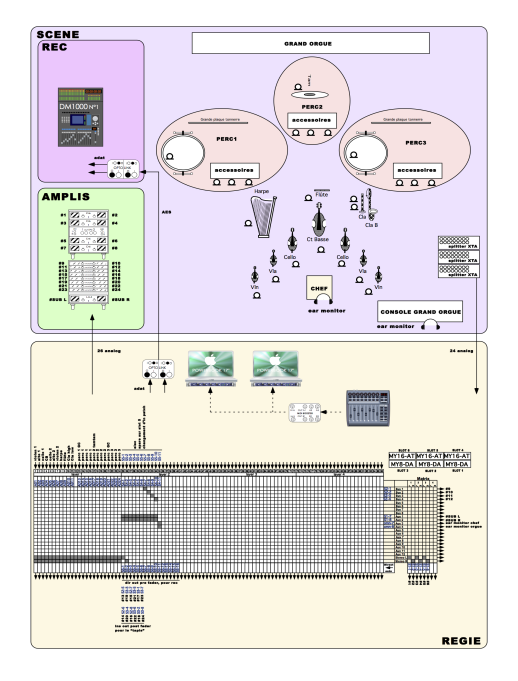

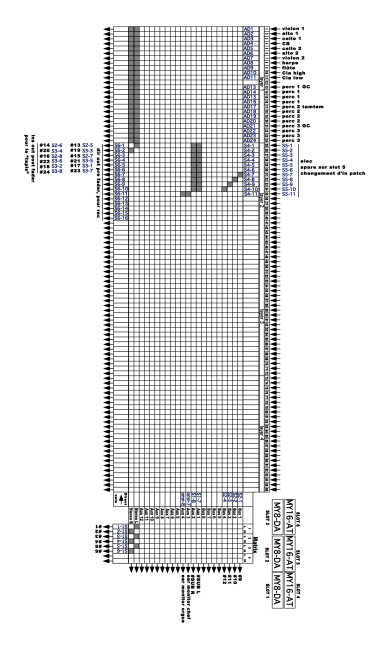

# <span id="page-7-0"></span>**Software installation**

Everything is included in the folder Ballata\_live.

Simply copy it to your disk.

Launch the \_ballata\_live\_ok \_Live Session.

# <span id="page-7-1"></span>**Live Session**

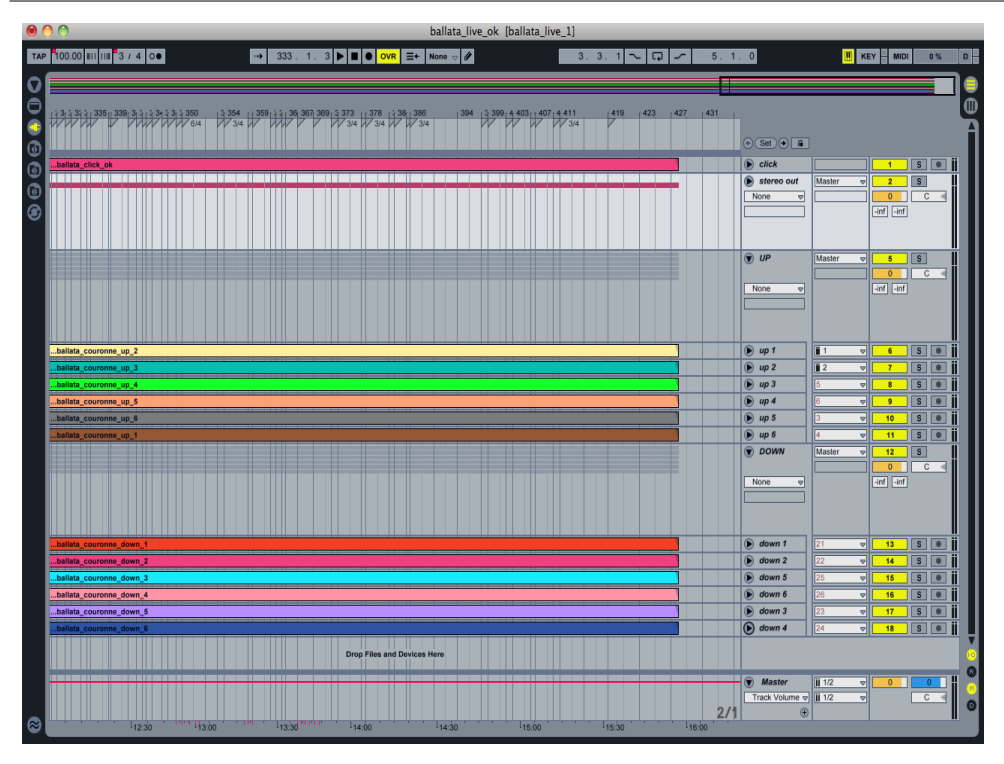

The soundfiles are at 44.1 kHz.

#### <span id="page-8-0"></span>**System calibration and tests**

WARNING: the outputs in Ableton Live, concerning the two audio outputs circles are (DAC) **1 2 5 6 3 4.**

#### <span id="page-8-1"></span>**Initialization routine**

Before the performance, check that the click is correctly received by the organist and the conductor.

#### <span id="page-8-2"></span>**Performance notes**

During the performance, the stereo level, the lower and the higher ring relative levels should be controlled independantly using midi faders in order too follow the wide dynamic range of the piece.

At the mixing desk, you need to control in three independant channels the volume for the stereo PA, the inner circle and the external circle.

This is very important because it allows you to follow the big dynamic changes present in the piece.

The best thing, for instance, is to do the crescendos with the external circle because you can have a fortissimo without having a lot of sound pressure, and the electronic sound will be naturally mixed with the organ's sound.

## © IRCAM <sup>(cc)</sup> BY-NG-ND

This documentation is licensed under a Creative Commons [Attribution-NonCommercial-NoDerivatives](http://creativecommons.org/licenses/by-nc-nd/4.0/) 4.0 International License.

# <span id="page-9-0"></span>**Program note**

## <span id="page-9-1"></span>**Entretien croisé avec Francesco Filidei (compositeur) et Lorenzo Bianchi réalisateur en informatique musicale (RIM)**

## *Francesco Filidei, comment êtes-vous devenu le compositeur que vous êtes ?*

Francesco Filidei : Mes premières rencontres déterminantes furent, je m'en souviens, l'opéra *De temporum in fine commedia* de Carl Orff – un ouvrage qui reste très important pour moi par son rapport aux corps et aux bruits – puis John [Cage](https://brahms.ircam.fr/en/john-cage) – dont l'écoute, ou plutôt la non-écoute, me faisait invariablement éclater d'un rire hystérique. Puis, grâce à la collection Ricordi, j'ai découvert entre autres les musiques de [Sylvano](https://brahms.ircam.fr/en/sylvano-bussotti) Bussotti et [Salvatore](https://brahms.ircam.fr/en/salvatore-sciarrino) Sciarrino – lequel j'allais bientôt rencontrer au conservatoire de Florence, où j'étudiais déjà l'orgue. C'est du reste ce dernier qui m'attira le plus.

À cette époque, j'avais déjà commencé à représenter ma musique au moyen de dessins, de gestes sur le papier, et je découvrais également toute une famille de sons ou de bruits inhabituels, c'est-à-dire sortant de toute rationalité. Partant du constat que la plupart des instruments sont anthropomorphes, car ils naissent de la volonté de l'homme de donner vie à l'inanimé et de faire chanter les objets, je produisais des sons en caressant par exemple la caisse ou le clavier d'un piano : nous étions en été, il faisait très chaud, et le piano était un peu moite, ce qui donnait un crissement aigu et étouffé.

Lorsque j'ai exposé tous ces matériaux à Sciarrino, il m'a aussitôt conseillé d'écrire avec – et ce fut *[Texture](https://brahms.ircam.fr/en/works/work/22381/)*, ma première pièce, pour laquelle j'avais mis au point une notation spécifique – à partir de celle de la *Labanotation*, notation du mouvement inventée en 1928 par rudolf Laban (1879-1958) – pour mieux exploiter ce nouveau matériau sonore : nier le son, n'utiliser que les bruits de la mécanique, ce que le son instrumental cache habituellement.

Ces bruits sont considérés comme des « fautes », mais si ces fautes ne relèvent pas de la volonté du musicien, de qui relèvent-elles ? Peut-être de l'instrument lui-même… Ensuite, je me suis intéressé à un jeu sur la série et les registres : avec une idée de base parfois plus simple encore que la tonalité (une gamme de *do*, ou juste les cordes à vide des instruments à corde), je me sens parfois plus libre de m'exprimer. Poursuivant sur le chemin des bruits, je me suis dans le même temps beaucoup intéressé aux appeaux et aux oiseaux. Dans *[Concertino](https://brahms.ircam.fr/en/works/work/22548/) d'Autunno* (2007), je reprends le *Concerto « L'automne »* de Vivaldi en renforçant le modèle naturel au moyen de ces appeaux.

*Comment votre création,* Ballata*, s'inscrit-elle dans ce parcours ?*

F.F. : Elle se rapproche de mon *Concerto pour [violoncelle](https://brahms.ircam.fr/en/works/work/29266/)* (2009), avec lequel elle partage son principe générateur : une structure qui repose sur une gamme chromatique, chaque section étant construite sur une note de cette gamme. Dans le *Concerto pour violoncelle*, c'était une gamme chromatique unique. Ici, ce sont deux gammes en miroir, partant de la même note : *do-do*, *si-do*#, *si*b-*ré*, etc.

Cela se rapproche dangereusement de la tonalité ! Même s'il n'y a là ni jeu de tension/détente ni cadence...

F.F. : J'ai fait un tel carême de tout son et hauteur de son pendant dix ans, que je me sens aujourd'hui très libre de jouer avec ce genre de concepts, aussi près soient-ils de la tonalité.

## *Comment ces sections s'articulent-elles sur chaque note ?*

F.F. : Étant organiste, la basse (celle qui, en baroque, s'appelle « basse continue ») est pour moi essentielle : la structure doit rester la plus forte et la plus claire possible – ce sont finalement sur les fondations les plus simples qu'on peut bâtir les édifices les plus complexes. Il n'y a donc qu'un seul mouvement avec douze sections (correspondant aux douze notes). L'idée était de prendre le temps d'explorer une note, une couche sonore et les mélodies s'inscrivant autour de cette note ou dans son spectre – après quoi on « module » pour passer à la note suivante.

Jusqu'à présent, avec mes bruits instrumentaux et autres appeaux, mon travail s'apparentait au seul noir et blanc, ou au dessin au fusain. Remplir de sons ces contours revient donc aujourd'hui à y mettre de la couleur. Au sein de chaque section, et donc pour chaque note, on fait l'expérience des différentes situations expressives que peut susciter la note en question, en termes de couleurs : sans être synesthète comme [Messiaen,](https://brahms.ircam.fr/en/olivier-messiaen) chaque note convoque pour moi une teinte. Chaque section a son identité acoustique, ouverte ou concentrée, sèche ou généreuse, etc.

F.F. : Jusqu'à présent, j'avais peur de confronter mes deux activités majeures. Le métier d'improvisateur organiste, et ses gestes prédéterminés, ne doit surtout pas interférer avec la démarche compositionnelle. D'un autre côté, tout cela fait partie du jeu – comme l'interprétation des trilles, par exemple… doit-on en noter toutes les nuances, toutes les inflexions ? Dans les *Concertos* de Haendel, qu'il créait lui-même, l'essentiel de la partie soliste est laissé aux bons soins du talent improvisateur du soliste. Dans *Ballata,* je ne sais pas jusqu'à quel point je vais écrire la partie d'orgue. On devrait revenir à l'idée « première » de l'organiste, celle d'un musicien qui, voyant sa partition, comprend aussitôt ce qu'il doit faire. Que l'organiste soit interprète et non pas exécutant.

#### *Avez-vous déjà écrit des œuvres avec électronique ?*

F.F. : Quelques-unes. J'ai fait une pièce ici, à l'Ircam, au cours de mon stage du Cursus 1, *[Programming](https://brahms.ircam.fr/en/works/work/22390/) Pinocchio*, qui consistait à faire parler le piano au moyen de synthèse par modèle physique (toujours cette idée de faire chanter l'inanimé). Puis j'ai fait une pièce au Studio expérimental de Fribourg-en-Brisgau, où les instruments étaient les ordinateurs eux-mêmes : la pièce consistait en la composition (électronique) de la pièce elle-même. Trois réalisateurs en informatique musicale (RIM) « jouaient » de leurs ordinateurs (clavier et souris), comme on jouerait d'un instrument : le geste des RIM reprenait ainsi son rôle musical premier.

#### Comme un serpent qui se mord la queue ! Aujourd'hui, clavier et logiciel ont changé : la pièce n'aurait sans doute plus le même *visage…*

F.F. : Oui, sans doute. Pour revenir à l'électronique, *Ballata* représente ma première expérience dans le domaine du temps réel. Et c'est là que l'apport de Lorenzo Bianchi, réalisateur en informatique musicale à l'Ircam qui a travaillé avec moi sur l'électronique, a été essentiel – il joue un rôle d'orchestrateur ou presque.

#### *Lorenzo Bianchi,* Ballata *est votre première collaboration avec Francesco Filidei, comment s'est passé le travail ?*

Lorenzo Bianchi : Si c'est moi qui réalise l'électronique, c'est Francesco qui la nourrit. De mon côté, je lui ai présenté mes outils, mon environnement de travail – dans lequel j'ai accumulé un certain nombre de processus. Lui est arrivé avec en tête un certain nombre de timbres ou d'effets qui l'intéressaient. Nous avons alors passé beaucoup de temps à échantillonner les instruments de l'ensemble (flûte, clarinette et les cordes) ainsi que les appeaux d'oiseaux, qui le fascinent ces derniers temps, pour tester les différents traitements. La structure générale et les lignes de force ne se sont éclaircies qu'assez tard dans le processus.

F.F. : Nous nous sommes vite rendu compte que les sons des instruments, tels que je les emploie habituellement, sont déjà l'objet de traitements en eux-mêmes. Non pas par un processus électronique, mais par mon habitude de chercher toujours des sons instrumentaux dans le sens large du terme – plutôt des bruits instrumentaux. Ce sont en somme des sons déjà singuliers, qui ont en eux une qualité sonore que nous ne voulions pas perdre.

L.B. : Les deux défis majeurs étaient donc, d'une part, de ne pas abîmer l'écriture instrumentale, de trouver le lieu et le rôle précis de l'électronique, et, d'autre part, de composer avec l'acoustique de l'église Saint-Eustache pour en maîtriser l'hallucinante réverbération. Notre (énorme) travail de spatialisation relève ici plus de la contrainte que de l'effet.

F.F. : La spatialisation joue ici un rôle de second plan sonore, qui ouvre l'église Saint-Eustache comme un nouveau champ acoustique.

#### *Quel est donc le lieu spécifique de l'électronique que vous avez choisi d'exploiter ?*

L.B. : Cela varie d'une section à l'autre. Pour chacune, nous avons redéfini le territoire de l'électronique. De manière générale, nous abordons l'électronique comme un instrument – dans sa spécificité, bien entendu, c'est-à-dire avec ses paramètres et timbres propres, distincts des autres instruments. L'électronique figure un espace métaphorique, meublé de sons impossibles à produire par des instruments.

Propos recueillis par Jérémie Szpirglas, Agora 2011.

Version documentation creation date: Nov. 23, 2014, 5:55 p.m., update date: May 6, 2021, 3:09 p.m.